# **CHARTER CHATTER A COLLABORATIVE NEWSLETTER BETWEEN ACES AND PCS-NM FOR CHARTER SCHOOLS**

January 2020

# **NOTE FROM THE EXECUTIVE DIRECTOR**

You might use a sidebar for a brief story about an important event or a company success story that you want to highlight.

This is also a great place to show off your mission statement or other content you want to highlight boldly in every issue, such as upcoming events.

# **SPOTLIGHT ON VENDORS**

Did you know that ACES offers Cafeteria/Food Service Programs to Charter Schools?

**Canteen of Central New Mexico**-Canteen of Central New Mexico offers all styles of food service programs that meet the requirements of the National School Breakfast and Lunch Program.

**NAMA Catering**-NAMA Catering specializes in food service to Albuquerque's charter and private school community and has demonstrated well managed food operations for a broad representation of them.

To find out more about Cafeteria/ Food Services click here [http://www.nmaces.org](http://www.nmaces.org/)

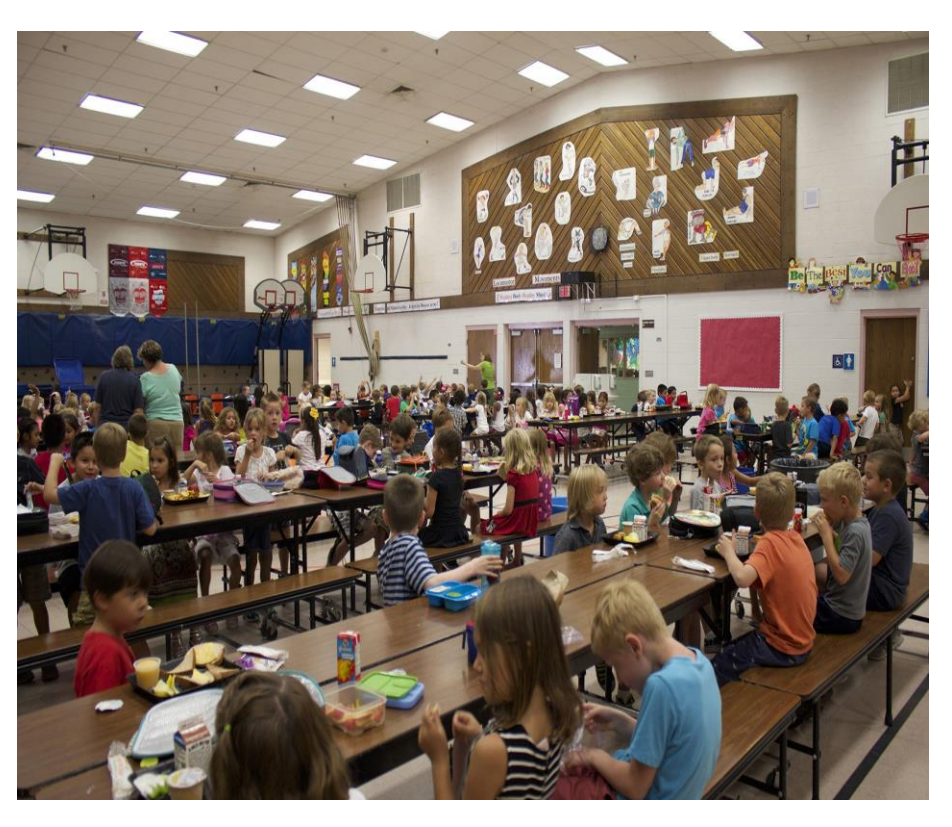

#### **DATES/EVENTS TO REMEMBER?**

A: Find even more easy-to-use tools on the Insert tab, such as to add a hyperlink, insert a comment, or add automatic page numbering.

#### **NEWS! READ ALL ABOUT IT!**

A: Think again! To easily apply any text formatting you see in this document with just a tap, on the Home tab of the ribbon, check out Styles.

*"Call out an important point or quote from a story. In the Styles gallery, tap Quote."*

## **WANT TO VIEW AND EDIT THIS DOCUMENT IN WORD ON YOUR COMPUTER, TABLET, OR PHONE?**

You can edit text; easily insert content such as pictures, shapes, and tables; and seamlessly save the document to the cloud from Word on your Windows, Mac, Android, or iOS device.

## **LET IT FLOW**

When you add stories in the body text on the right side of this document, feel free to speak your mind—you're not limited to the current page. For example, if article text gets too long for the first page, it will automatically flow onto this one – leaving the rest of the great-looking layout just as it is.

For example, if article text gets too long for the first page, it will automatically flow onto this one – leaving the rest of the great-looking layout just as it is.

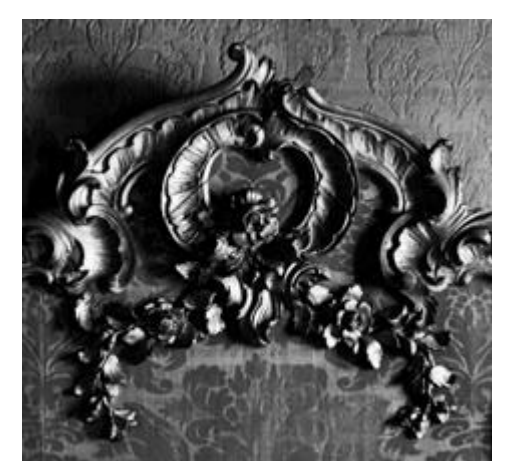

*Tap here to add a caption*

## Contact Us

#### **Company Name**

Street Address City, ST ZIP Code Telephone Email Website

### **COMPANY NAME**

Street Address City, ST ZIP Code

# **HAVE MORE TO SAY?**

Sure, this is a newsletter, not a novel—and you want to keep it short and sweet to keep your reader's attention. But if you need a bit more space, we've got you covered…

To add another page, just click in the last sentence of the sample story above this one and then press Ctrl+Enter.

This story and the mailer will move to the next page—and the mailer will automatically be in the right spot. You can then click back in the text on this page and add more.

**Recipient Name** Street Address City, ST ZIP Code